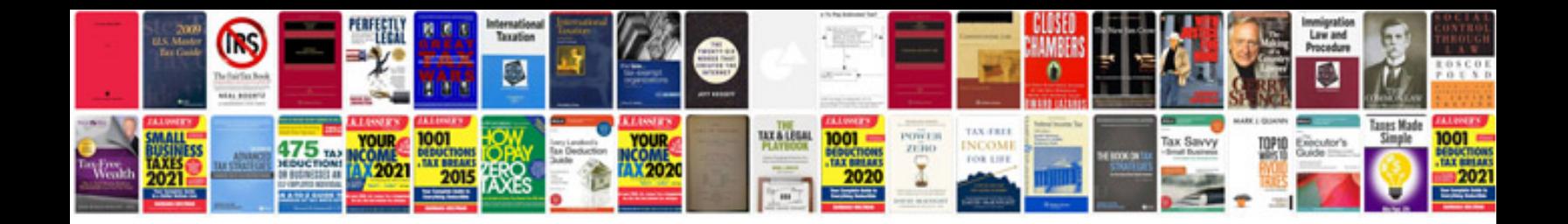

## **Cobb manual**

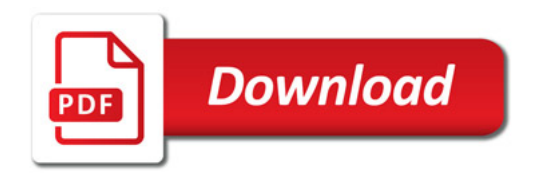

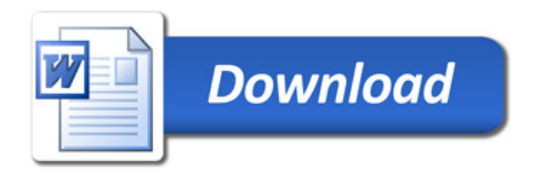